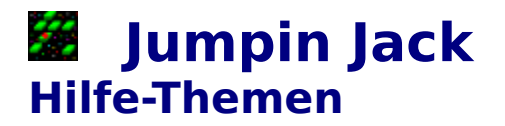

Allgemeines Bedienung Menüstruktur und Werkzeugleiste

## **Jumpin Jack Allgemeines**

Das Spiel **Jumpin' Jack** ist ein logisches Actionspiel für eine Person.

Der Spieler steuert dabei einen roten Ball, den **Jumpin' Jack**, der von einer grünen Platte zur nächsten springt. Die Platte, die **Jumpin' Jack** verläßt, löst sich dabei auf. **Jumpin' Jack** kann nach links, rechts, oben oder unten springen, nicht jedoch diagonal. Der Sprung kann dabei zu einer unmittelbar benachbarten Platte führen oder über diese oder eine Leerstelle hinweg zur nächsten Platte. Verfehlt **Jumpin' Jack** eine Platte, so stürzt er ab. Das Spiel ist dann zu Ende.

Ziel des Spiels ist es alle Platten zum verschwinden zu bringen. Ist nur mehr eine Platte vorhanden, gelangt **Jumpin' Jack** durch einen Sprung zur nächsten Stufe. Insgesamt sind über 200 solcher Stufen zu lösen.

In der Statuszeile wird die aktuelle Stufe, der Spielcode, der Punktestand und der Zeitbonus angezeigt.

Bedienung Menüstruktur und Werkzeugleiste

## **Jumpin Jack Menüstruktur und Werkzeugleiste**

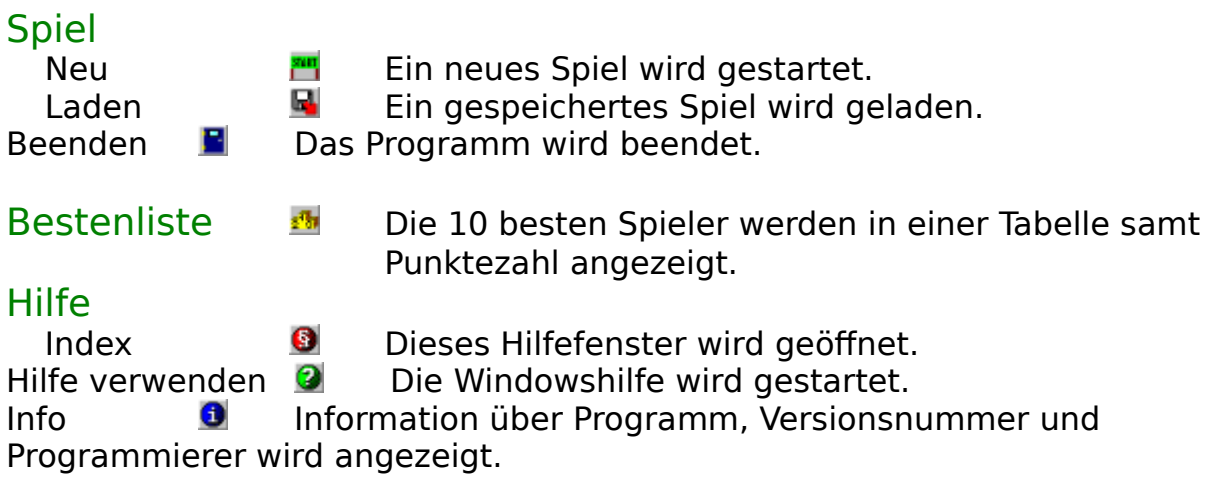

Allgemeines Bedienung

## **Jumpin Jack Bedienung**

Die Bedienung des Spiels erfolgt mit der linken Maustaste oder der Tatstatur.

Durch Klicken der linken Maustatste auf die Zielplatte wird **Jumpin' Jack**.veranlaßt, zu springen.

Mit den vier Richtungstasten kann **Jumpin' Jack** dazu bewegt werden, auf eine benachbarte Platte zu springen. Wird dabei gleichzeitig die **Alt-Taste** gedrückt, so vollführt **Jumpin' Jack** einen doppelt weiten Sprung zur nächsten Platte.

**Allgemeines** Menüstruktur und Werkzeugleiste Der Punktestand wird bei jeder Platte, die Jumpin' Jack zum verschwinden bringt, um eins erhöht. Außerdem wird eine eventuell verbliebene Bonuszeit zum Punktestand addiert, falls die Stufe gelöst wurde.

Die Bonuszeit dient als Vorgabezeit für das Lösen einer Stufe. Sie wird aber ständig verringert. Sollte nach dem Lösen der Stufe noch etwas übrigbkeiben, wird sie dem Punktestand gutgeschrieben.

Der Spielcode enthält verschlüsselt die aktuelle Stufe und den Punktestand des Spielers. Sie dient dazu, bestimmte Stufen oder Spielstände zu gegebenem Zeitpunkt nochmals duchzuspielen.